# Package 'covtracer'

July 8, 2024

<span id="page-0-0"></span>Title Contextualizing Tests

Version 0.0.1

Description Dissects a package environment or 'covr' coverage object in order to cross reference tested code with the lines that are evaluated, as well as linking those evaluated lines to the documentation that they are described within. Connecting these three pieces of information provides a mechanism of linking tests to documented behaviors.

URL <https://github.com/genentech/covtracer>

BugReports <https://github.com/genentech/covtracer/issues>

**Depends** R  $(>= 3.2.0)$ 

Imports tools, stats, methods

**Suggests** test that, covr  $(>= 3.5.2)$ , with r, R6, cli, dplyr, igraph, knitr, rmarkdown

License MIT + file LICENSE

Encoding UTF-8

RoxygenNote 7.3.1

VignetteBuilder knitr

NeedsCompilation no

Author Doug Kelkhoff [cre, aut] (<<https://orcid.org/0009-0003-7845-4061>>), Szymon Maksymiuk [aut] (<<https://orcid.org/0000-0002-3120-1601>>), Andrew McNeil [aut], F. Hoffmann-La Roche AG [cph, fnd]

Maintainer Doug Kelkhoff <doug.kelkhoff@gmail.com>

Repository CRAN

Date/Publication 2024-07-08 05:00:07 UTC

# **Contents**

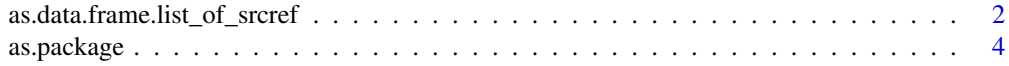

<span id="page-1-0"></span>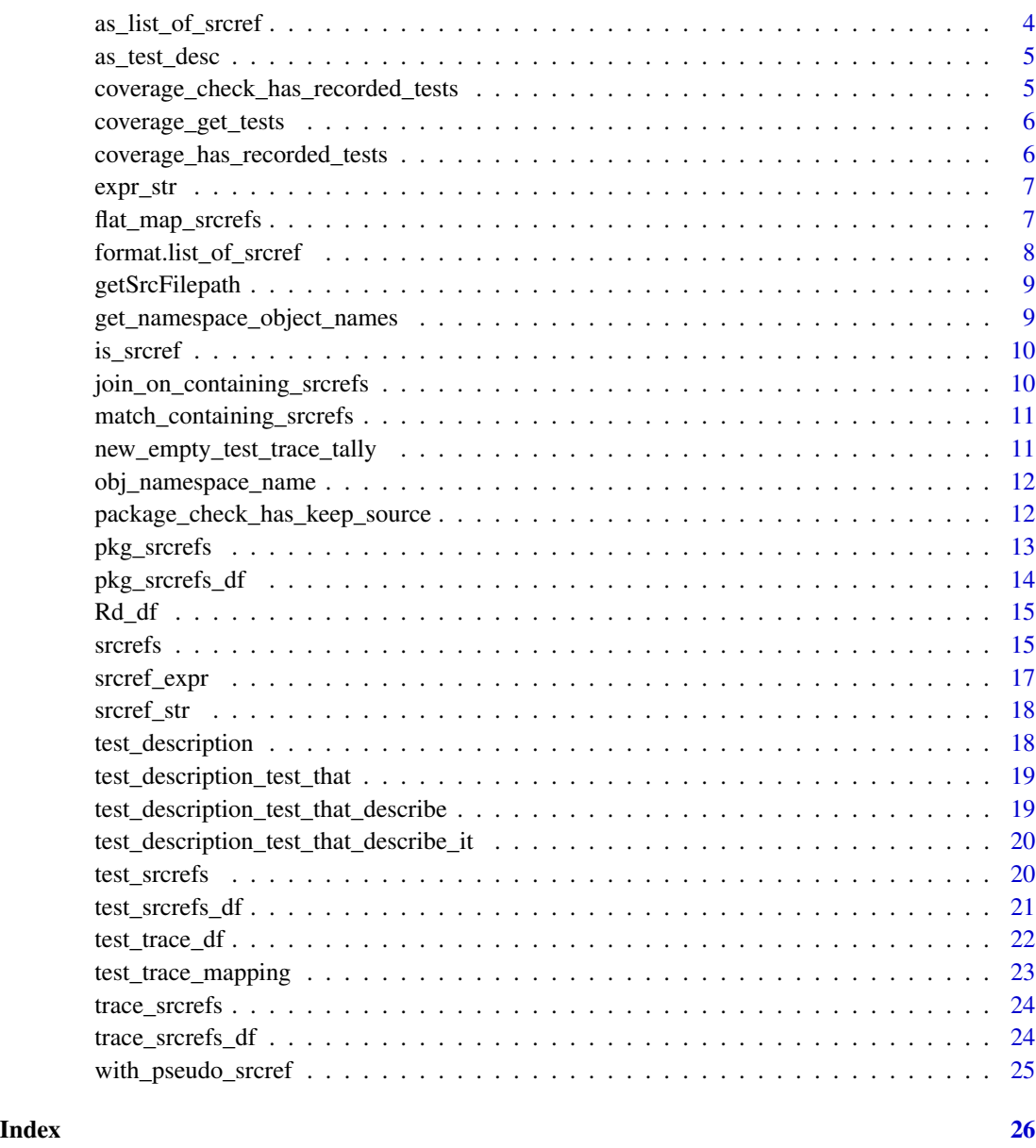

as.data.frame.list\_of\_srcref

*Coerce a list\_of\_srcref object to a data.frame*

# Description

Coerce a list\_of\_srcref object to a data.frame

# Usage

```
## S3 method for class 'list_of_srcref'
as.data.frame(
 x,
  ...,
 use.names = TRUE,
  expand.srcref = FALSE,
  row.names = NULL
)
```
#### Arguments

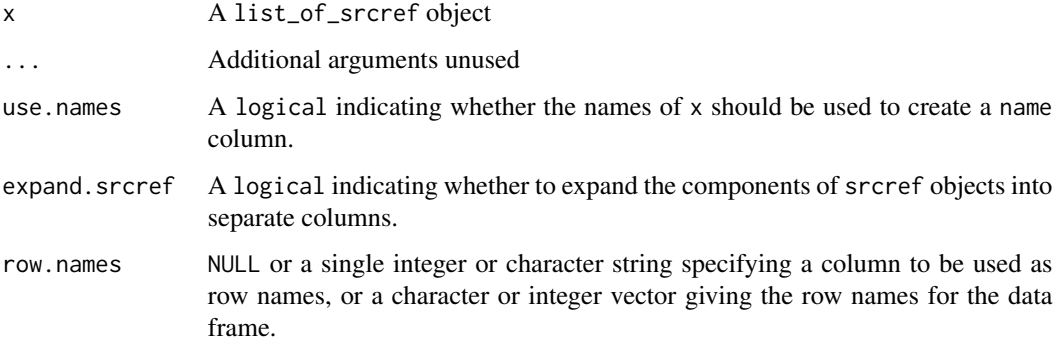

# Value

A data.frame with one record per srcref and variables:

name Names of the srcref objects, passed using the names of x if use.names = TRUE

srcref srcref objects if expand.srcrefs = FALSE

srcfile, line1, byte1, line2, col1, col2, parsed1, parsed2 The srcref file location if it can be determined. If an absolute path can't be found, only the base file name provided in the srcref object and the numeric components of the srcref objects if expand.srcrefs = TRUE

# Examples

```
pkg <- system.file("examplepkg", package = "covtracer")
install.packages(
  pkg,
  type = "source",
  repos = NULL,
  quiet = TRUE,
  INSTALL_opts = "--with-keep.source"
)
as.data.frame(pkg_srcrefs("examplepkg"))
```
<span id="page-3-0"></span>

Functionally identical to devtools' as.package, but without interactive options for package creation.

# Usage

as.package(x)

# Arguments

x A package object to coerce

# Value

A package object

# Note

Code inspired by devtools load\_pkg\_description with very minor edits to further reduce devtools dependencies.

as\_list\_of\_srcref *Create an S3 list of srcref objects*

# Description

Create an S3 list of srcref objects

# Usage

```
as_list_of_srcref(x)
```
## S3 method for class 'environment' as\_list\_of\_srcref(x)

## S3 method for class 'list' as\_list\_of\_srcref(x)

#### Arguments

x A list or single srcref to coerce to a list\_of\_srcref

<span id="page-4-0"></span>as\_test\_desc 5

# Value

A list\_of\_srcref class object

as\_test\_desc *Wrap object in test description derivation data*

## Description

Wrap object in test description derivation data Adds "testthat" style

# Usage

 $as\_test\_desc(x, type = "call")$ 

as\_testthat\_desc(x)

#### Arguments

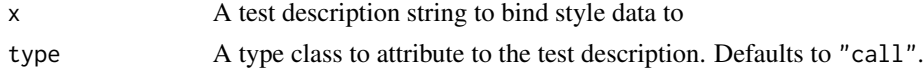

### Value

A test\_description subclass object with additional style attribute indicating how the test description was derived.

<span id="page-4-1"></span>coverage\_check\_has\_recorded\_tests

*Check that the coverage object retains testing information*

# Description

Check whether the coverage object has expected fields produced when coverage was captured with option(covr.record\_tests = TRUE), throwing an error if it was not.

#### Usage

```
coverage_check_has_recorded_tests(coverage, warn = TRUE)
```
#### Arguments

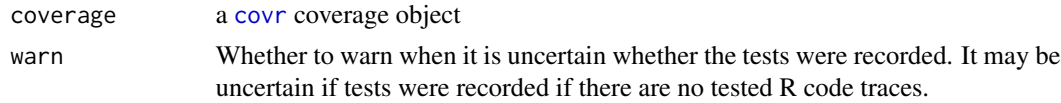

#### <span id="page-5-0"></span>Value

Used for side-effects of emitting an error when a coverage object does not contain recorded traces, or a warning when a coverage object appears to have no tests.

# See Also

```
Other coverage_tests: coverage_get_tests(), coverage_has_recorded_tests()
```
<span id="page-5-1"></span>coverage\_get\_tests *Retrieve test traces from a coverage object*

# Description

Assumes the coverage object was produced while option(covr.record\_tests = TRUE).

#### Usage

```
coverage_get_tests(coverage)
```
#### **Arguments**

coverage a [covr](#page-0-0) coverage object

# Value

A list of tests evaluated when using covr

#### See Also

Other coverage\_tests: [coverage\\_check\\_has\\_recorded\\_tests\(](#page-4-1)), [coverage\\_has\\_recorded\\_tests\(](#page-5-2))

<span id="page-5-2"></span>coverage\_has\_recorded\_tests

*Test that the coverage object retains testing information*

### Description

Test whether the coverage object has expected fields produced when coverage was captured with option(covr.record\_tests = TRUE).

#### Usage

coverage\_has\_recorded\_tests(coverage)

#### <span id="page-6-0"></span>expr\_str 7

#### **Arguments**

coverage a [covr](#page-0-0) coverage object

# Value

A logical value, indicating whether the coverage object has recorded tests, or NA when it does not appear to have traced any test code.

# See Also

Other coverage\_tests: [coverage\\_check\\_has\\_recorded\\_tests\(](#page-4-1)), [coverage\\_get\\_tests\(](#page-5-1))

expr\_str *Convert an expression, call or symbol to a single-line string*

# Description

Convert an expression, call or symbol to a single-line string

#### Usage

expr\_str(ref)

#### Arguments

ref a srcref

#### Value

The given expression, formatted as a string with prefixes for symbols and generics.

flat\_map\_srcrefs *Map* srcrefs *over an iterable object, Filtering non-srcref results*

# Description

Map srcrefs over an iterable object, Filtering non-srcref results

#### Usage

flat\_map\_srcrefs(xs, ns = NULL, breadcrumbs = character())

# <span id="page-7-0"></span>Arguments

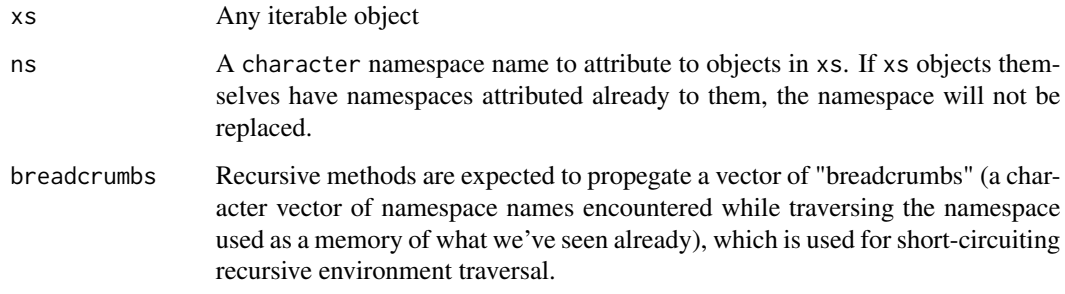

# Value

A list of srcrefs

format.list\_of\_srcref *Format a list\_of\_srcref object*

# Description

Format list\_of\_srcref as character

# Usage

## S3 method for class 'list\_of\_srcref'  $format(x, ..., full.name = FALSE, full.num = FALSE)$ 

# Arguments

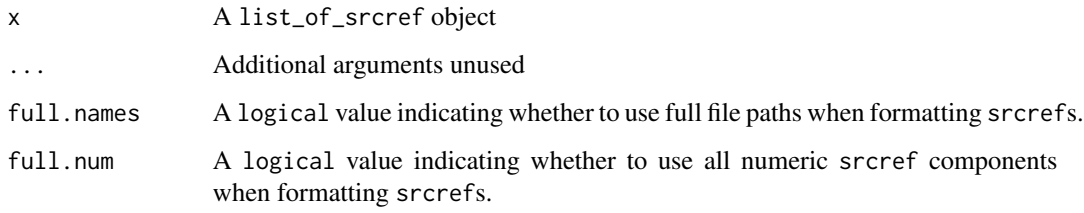

# Value

A character vector of formatted strings

<span id="page-8-0"></span>getSrcFilepath *Get the full path to the srcref file*

# Description

Get the full path to the srcref file

#### Usage

```
getSrcFilepath(x)
```
## Arguments

x A srcref or list\_of\_srcref object

# Value

A character vector of source file paths.

get\_namespace\_object\_names

*Get namespace exports, filtering methods tables and definitions*

# Description

Get namespace exports, filtering methods tables and definitions

#### Usage

```
get_namespace_object_names(ns)
```
# Arguments

ns A namespace object

# Value

The names of exported objects, filtering internal method tables and metadata.

<span id="page-9-0"></span>

Test whether an object is a srcref object

# Usage

is\_srcref(x)

#### Arguments

x Any object

#### Value

A logical indicating whether object is a srcref

join\_on\_containing\_srcrefs

*Join srcref data.frames by intersection of srcref spans*

# Description

References to source code are defined by the source code line and column span of the relevant source code. This function takes data frames containing that information to pair source code in one data frame to source code from another. In this case, source code from the left hand data frame is paired if it is entirely contained within a record of source code in the right hand data frame.

#### Usage

```
join\_on\_containing\_screen(s(x, y, by = c(srcref = "screen"))
```
# Arguments

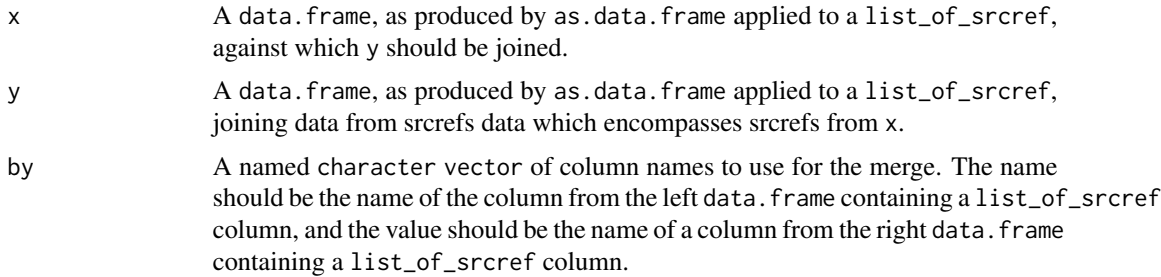

# <span id="page-10-0"></span>Value

A data.frame of x joined on y by spanning srcref

match\_containing\_srcrefs

*Match srcrefs against srcrefs that contain them*

# Description

Provided two lists of srcref objects, find the first srcrefs in r that entirely encapsulate each respective srcref in l, returning a list of indices of srcrefs in r for each srcref in l.

# Usage

```
match_containing_srcrefs(l, r)
```
# Arguments

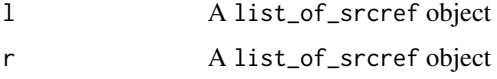

#### Value

A integer vector of the first index in r that fully encapsulate the respective element in l

new\_empty\_test\_trace\_tally

*Build an empty covr-style test trace mapping*

# Description

Build an empty covr-style test trace mapping

# Usage

new\_empty\_test\_trace\_tally()

#### Value

An empty test-trace matrix, as provided by covr

<span id="page-11-0"></span>obj\_namespace\_name *Get namespace export namespace name*

# Description

For most objects, this will be identical to the namespace name provided, but reexports will retain their originating package's namespace name. This helper function helps to expose this name to determine which exports are reexports.

#### Usage

obj\_namespace\_name(x, ns)

# Arguments

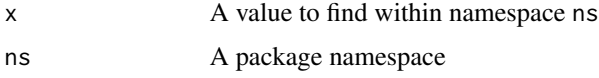

#### Value

A character string representing a namespace or similar

package\_check\_has\_keep\_source *Verify that the package collection contains srcref information*

#### Description

Test whether the package object collection contains srcref attributes.

# Usage

package\_check\_has\_keep\_source(env)

#### Arguments

env A package namespace environment or iterable collection of package objects

#### Value

Used for side effect of throwing an error when a package was not installed with srcrefs.

<span id="page-12-1"></span><span id="page-12-0"></span>

Extract all the srcref objects of objects within a package namespace

# Usage

```
pkg_srcrefs(x)
## S3 method for class 'environment'
pkg_srcrefs(x)
## S3 method for class 'character'
pkg_srcrefs(x)
## S3 method for class 'coverage'
pkg_srcrefs(x)
```
# Arguments

x A [package\\_coverage](#page-0-0) coverage object, from which the name of the package used is extracted.

#### Value

A list\_of\_srcref

#### See Also

as.data.frame.list\_of\_srcref

Other srcrefs: [test\\_srcrefs\(](#page-19-1)), [trace\\_srcrefs\(](#page-23-1))

# Examples

```
pkg <- system.file("examplepkg", package = "covtracer")
install.packages(
  pkg,
  type = "source",
  repos = NULL,
  quiet = TRUE,
  INSTALL_opts = "--with-keep.source"
\mathcal{L}pkg_srcrefs("examplepkg")
```
<span id="page-13-1"></span><span id="page-13-0"></span>

Create a data.frame of package srcref objects

#### Usage

```
pkg_srcrefs_df(x)
```
#### Arguments

x A [package\\_coverage](#page-0-0) coverage object, from which the name of the package used is extracted.

# Value

A data. frame with a record for each source code block with variables:

name A character Rd alias for the package object

srcref The srcref of the associated package source code

# See Also

srcrefs test\_trace\_mapping

Other srcrefs\_df: [test\\_srcrefs\\_df\(](#page-20-1)), [trace\\_srcrefs\\_df\(](#page-23-2))

# Examples

```
pkg <- system.file("examplepkg", package = "covtracer")
install.packages(
 pkg,
 type = "source",
 repos = NULL,
 quiet = TRUE,
 INSTALL_opts = "--with-keep.source"
\mathcal{L}pkg_srcrefs_df("examplepkg")
```
<span id="page-14-0"></span>Provides Rd index info with a few additional columns of information about each exported object. Returns one record per documented object, even if multiple objects alias to the same documentation file.

#### Usage

 $Rd_d(f(x))$ 

#### Arguments

x A package object to coerce

#### Value

A data. frame of documented object information with variables:

index A numeric index of documentation files associated with documentation objects

file A character filename of the Rd file in the "man" directory

filepath A character file path of the Rd file in the "man" directory

alias character object names which are aliases for the documentation in filepath

is\_exported A logical indicator of whether the aliased object is exported from the package namespace

doctype A character representing the Rd docType field.

#### Examples

```
package_source_dir <- system.file("examplepkg", package = "covtracer")
Rd_df(package_source_dir)
```
srcrefs *Retrieve* srcref*s*

#### Description

This function takes a code collection and returns a list of related srcref objects with list names that associate the srcref with a name or alias that could be used to find documentation. Code collections include structures such as package namespaces, environments, function definitions, methods tables or class generators - any object which enapsulates a single or set of srcref objects.

#### 16 second set of the state of the state of the state state state state state state state state state state state state state state state state state state state state state state state state state state state state state s

#### Usage

```
srrcrefs(x, \ldots)## Default S3 method:
srrerfs(x, ..., srcef_names = NULL, breadths = character())## S3 method for class 'list'
srrcrefs(x, ..., srcef_names = NULL, breadths = character())## S3 method for class 'namespace'
srrcrefs(x, ..., breadcrumbs = character())## S3 method for class 'environment'
srrerfs(x, ..., breadcrumbs = character())## S3 method for class 'R6ClassGenerator'
srrerfs(x, ..., srcef_names = NULL, breadths = character())## S3 method for class 'standardGeneric'
srrcrefs(x, ..., srcref_names = NULL)## S3 method for class 'nonstandardGenericFunction'
srcrefs(x, ..., srcref_names = NULL)
## S3 method for class 'MethodDefinition'
srcrefs(x, ..., srcref_names = NULL)
```
#### Arguments

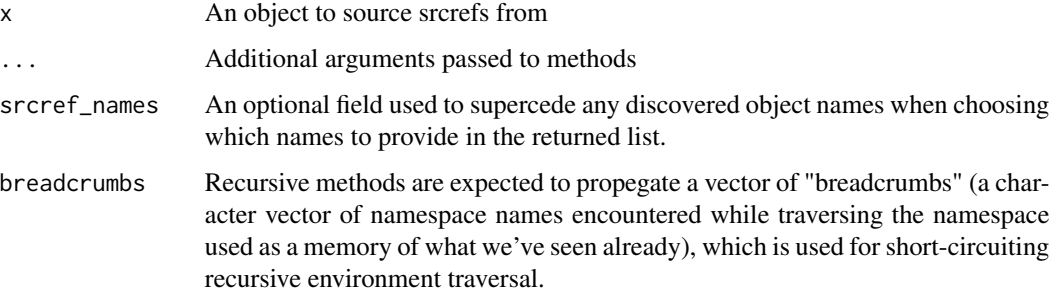

#### Details

For most objects, this is a one-to-one mapping of exported object names to their srcref, just like you would get using getNamespace(). However, for classes and methods, this can be a one-tomany mapping of related documentation to the multiple srcrefs that are described there. This is the case for S3 generics, S4 objects and R6 objects.

Objects without any related srcrefs, such as any datasets or objects created at package build time will be omitted from the results.

<span id="page-16-0"></span>srcref\_expr 17

# Value

A list of srcref objects. Often, has a length of 1, but can be larger for things like environments, namespaces or generic methods. The names of the list reflect the name of the Rd name or alias that could be used to find information related to each srcref. Elements of the list will have attribute "namespace" denoting the source environment namespace if one can be determined for the srcref object.

# Examples

```
# examples use `with` to execute within namespace as function isn't exported
ns <- getNamespace("covtracer")
```

```
# load and extract srcrefs for a package
with(ns, srcrefs(getNamespace("covtracer")))
```

```
# extract srcrefs for functions
with(ns, srcrefs(srcrefs))
```
# Description

Parse the expression associated with a srcref

#### Usage

srcref\_expr(ref)

# Arguments

ref a srcref

# Value

A parsed srcref object

<span id="page-17-0"></span>

Convert a srcref into a string

#### Usage

srcref\_str(ref)

#### Arguments

ref a srcref

### Value

A string representing the srcref

test\_description *Parse a test description from the calling expression*

#### Description

In the general case, a simple indicator of the source file and line number is used as a test description. There are some special cases where more descriptive information can be extracted:

#### Usage

test\_description(x)

#### **Arguments**

x a unit test call stack or expression.

#### Details

testthat If the test used [test\\_that](#page-0-0), then the description (desc parameter) is extracted and evaluated if need be to produce a descriptive string. Nested calls to [test\\_that](#page-0-0) currently return the outermost test description, although this behavior is subject to change.

#### Value

A string that describes the test. If possible, this will be a written description of the test, but will fall back to the test call as a string in cases where no written description can be determined.

<span id="page-18-0"></span>test\_description\_test\_that

*Parse the test description from a* test\_that *call*

#### Description

Parse the test description from a test\_that call

# Usage

```
test_description_test_that(x, ...)
```
#### Arguments

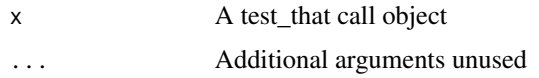

# Value

A character description, parsed from a test\_that::test\_that call

test\_description\_test\_that\_describe *Parse the test description from a* describe *call*

# Description

Parse the test description from a describe call

#### Usage

```
test_description_test_that_describe(x, ...)
```
# Arguments

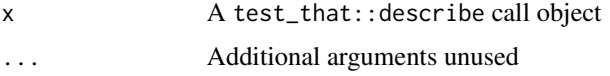

#### Value

A character description, parsed from a test\_that::describe call

<span id="page-19-0"></span>test\_description\_test\_that\_describe\_it *Parse the test description from a* it *call*

#### Description

Parse the test description from a it call

# Usage

test\_description\_test\_that\_describe\_it(x, ...)

# Arguments

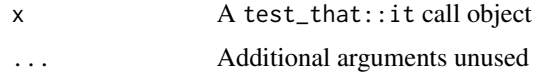

# Value

A character description, parsed from a test\_that::it call

<span id="page-19-1"></span>test\_srcrefs *Extract test srcref objects*

# Description

Extract test srcref objects

# Usage

test\_srcrefs(x)

## S3 method for class 'coverage' test\_srcrefs(x)

#### Arguments

x A [package\\_coverage](#page-0-0) coverage object, from which the test srcrefs are extracted.

#### Value

A list\_of\_srcref

<span id="page-20-0"></span>test\_srcrefs\_df 21

# See Also

as.data.frame.list\_of\_srcref

Other srcrefs: [pkg\\_srcrefs\(](#page-12-1)), [trace\\_srcrefs\(](#page-23-1))

#### Examples

```
options(covr.record_tests = TRUE)
pkg_path <- system.file("examplepkg", package = "covtracer")
cov <- covr::package_coverage(pkg_path)
test_srcrefs(cov)
```
<span id="page-20-1"></span>test\_srcrefs\_df *Create a data.frame of coverage test srcref objects*

#### Description

Extract unit test srcrefs from a [coverage](#page-0-0) object. A test name will be derived from the test source code, preferrably from a written annotation, but otherwise falling back to using a code snippet. srcrefs are unique for each expression executed within a testing suite.

#### Usage

```
test_srcrefs_df(x)
```
#### Arguments

x A [package\\_coverage](#page-0-0) coverage object, from which the name of the package used is extracted.

### Value

A data.frame of test srcrefs extracted from a coverage object. Contains one record for each srcref with variables:

name A character test description. For testthat tests, the desc parameter will be used, otherwise a snippet of code will be used for the test name

srcref A srcref object describing the location of the test

test\_type A character indicating the structure of the test. One of "testthat", "call" or NULL

# See Also

srcrefs test\_trace\_mapping

Other srcrefs\_df: [pkg\\_srcrefs\\_df\(](#page-13-1)), [trace\\_srcrefs\\_df\(](#page-23-2))

# Examples

```
options(covr.record_tests = TRUE)
pkg_path <- system.file("examplepkg", package = "covtracer")
cov <- covr::package_coverage(pkg_path)
test_srcrefs_df(cov)
```
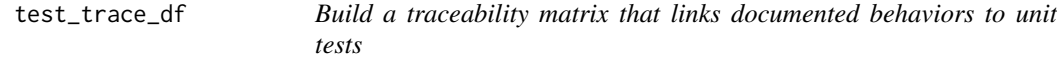

# Description

Intercept unit test coverage reports and process results to link evaluated functions to the unit tests which trigger their evaluation. In doing so, we can then link the associated function documentation of each object to the tests that triggered their evaluation as a way of reusing existing documentation to generate specifications.

# Usage

```
test_trace_df(x, ...)
## S3 method for class 'coverage'
test_trace_df(
 x,
  ...,
 pkg = as.package(attr(x, "package")$path),
 aggregate_by = sum
)
```
#### Arguments

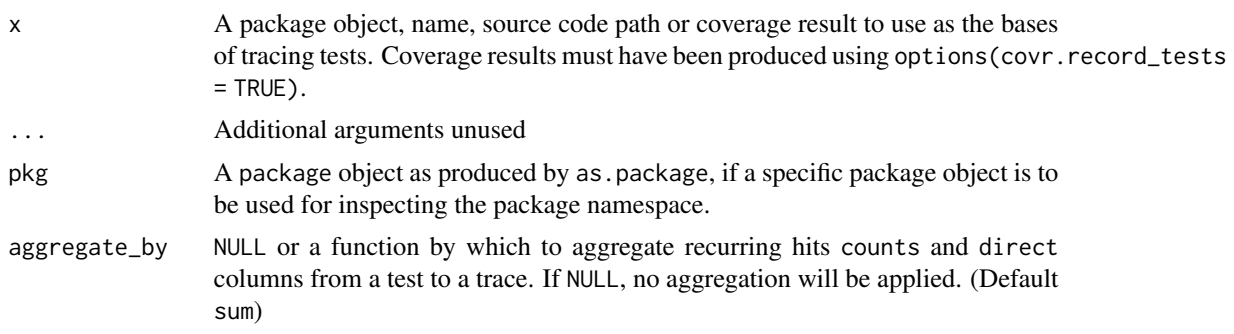

#### Value

A data.frame of tests and corresponding traces

<span id="page-21-0"></span>

<span id="page-22-0"></span>test\_trace\_mapping *Create a data.frame mapping tests to coverage traces*

#### Description

Extract a matrix used to relate test code to the traces that each test evaluates.

#### Usage

```
test_trace_mapping(x)
```
# Arguments

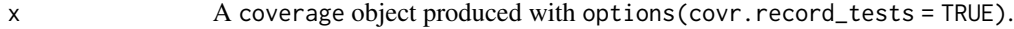

# Value

A data.frame with one record for each line of code executed, with variables:

test The index of the test that was executed, reflecting the order in which tests are executed

depth The call stack depth when the coverage trace was evaluated

i The index of the expression evaluated by each test. This can be used to recover an order of trace execution for a given test index

trace The index of the coverage trace that was evaluated

#### See Also

srcrefs\_df srcrefs

# Examples

```
options(covr.record_tests = TRUE)
pkg_path <- system.file("examplepkg", package = "covtracer")
cov <- covr::package_coverage(pkg_path)
test_trace_mapping(cov)
```
<span id="page-23-1"></span><span id="page-23-0"></span>

Extract srcref objects from coverage object traces

#### Usage

```
trace_srcrefs(x)
```
## S3 method for class 'coverage' trace\_srcrefs(x)

#### Arguments

x (link[[covr](#page-0-0)]{package\_coverage}) A covr coverage object produced with options(covr.record\_testss  $=$  TRUE).

# Value

A list\_of\_srcref

# See Also

as.data.frame.list\_of\_srcref Other srcrefs: [pkg\\_srcrefs\(](#page-12-1)), [test\\_srcrefs\(](#page-19-1))

<span id="page-23-2"></span>trace\_srcrefs\_df *Create a data.frame of coverage trace srcref objects*

#### Description

Extract [coverage](#page-0-0) traces. Traces are the traced lines of code counted when evaluating code coverage, which are used for counting expression evaluation. Each traced is a unique expression within a package's source code.

# Usage

trace\_srcrefs\_df(x)

#### Arguments

x A [package\\_coverage](#page-0-0) coverage object, from which the name of the package used is extracted.

# <span id="page-24-0"></span>Value

A data.frame, where each record it a trace srcref with variables:

name A character identifier. This will use the names of the elements of a [coverage](#page-0-0) object, which are srcref "keys".

srcref A srcref object of the trace source code location

#### See Also

srcrefs test\_trace\_mapping Other srcrefs\_df: [pkg\\_srcrefs\\_df\(](#page-13-1)), [test\\_srcrefs\\_df\(](#page-20-1))

#### Examples

```
options(covr.record_tests = TRUE)
pkg_path <- system.file("examplepkg", package = "covtracer")
cov <- covr::package_coverage(pkg_path)
trace_srcrefs_df(cov)
```
with\_pseudo\_srcref *For consistency, stub calls with srcref-like attributes*

#### Description

Most relevant data can be traced to an existing srcref. However, some data, such as test traces from coverage objects, are likely cleaned up and their srcfiles deleted, causing a barrage of warnings any time these objects are printed.

#### Usage

with\_pseudo\_srcref(call, file, lloc)

#### Arguments

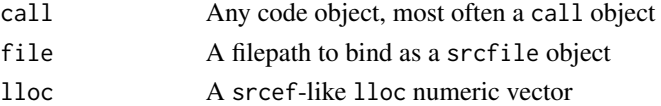

#### Details

A pseudo\_srcref adds in the srcref data but continues to preserve the expression content. This allows these expression objects to be pretty-printed like srcrefs when included as a list\_of\_srcref data.frame column.

#### Value

A with\_pseudo\_srcref object, mimicking the structure of srcref

# <span id="page-25-0"></span>Index

```
∗ coverage_tests
    coverage_check_has_recorded_tests,
        5
    coverage_get_tests, 6
    coverage_has_recorded_tests, 6
∗ srcrefs_df
    pkg_srcrefs_df, 14
    test_srcrefs_df, 21
    trace_srcrefs_df, 24
∗ srcrefs
    pkg_srcrefs, 13
    test_srcrefs, 20
    trace_srcrefs, 24
as.data.frame.list_of_srcref, 2
as.package, 4
as_list_of_srcref, 4
as_test_desc, 5
as_testthat_desc (as_test_desc), 5
coverage, 21, 24, 25
coverage_check_has_recorded_tests, 5, 6,
        7
coverage_get_tests, 6, 6, 7
coverage_has_recorded_tests, 6, 6
covr, 5–7, 24
expr_str, 7
flat_map_srcrefs, 7
format.list_of_srcref, 8
get_namespace_object_names, 9
getSrcFilepath, 9
is_srcref, 10
join_on_containing_srcrefs, 10
match_containing_srcrefs, 11
```
new\_empty\_test\_trace\_tally, [11](#page-10-0)

obj\_namespace\_name, [12](#page-11-0) package\_check\_has\_keep\_source, [12](#page-11-0) package\_coverage, *[13,](#page-12-0) [14](#page-13-0)*, *[20,](#page-19-0) [21](#page-20-0)*, *[24](#page-23-0)* pkg\_srcrefs, [13,](#page-12-0) *[21](#page-20-0)*, *[24](#page-23-0)* pkg\_srcrefs\_df, [14,](#page-13-0) *[21](#page-20-0)*, *[25](#page-24-0)* Rd\_df, [15](#page-14-0) srcref\_expr, [17](#page-16-0) srcref\_str, [18](#page-17-0) srcrefs, [15](#page-14-0) test\_description, [18](#page-17-0) test\_description\_test\_that, [19](#page-18-0) test\_description\_test\_that\_describe, [19](#page-18-0) test\_description\_test\_that\_describe\_it, [20](#page-19-0) test\_srcrefs, *[13](#page-12-0)*, [20,](#page-19-0) *[24](#page-23-0)* test\_srcrefs\_df, *[14](#page-13-0)*, [21,](#page-20-0) *[25](#page-24-0)* test\_that, *[18](#page-17-0)* test\_trace\_df, [22](#page-21-0) test\_trace\_mapping, [23](#page-22-0) trace\_srcrefs, *[13](#page-12-0)*, *[21](#page-20-0)*, [24](#page-23-0) trace\_srcrefs\_df, *[14](#page-13-0)*, *[21](#page-20-0)*, [24](#page-23-0)

with\_pseudo\_srcref, [25](#page-24-0)